Label

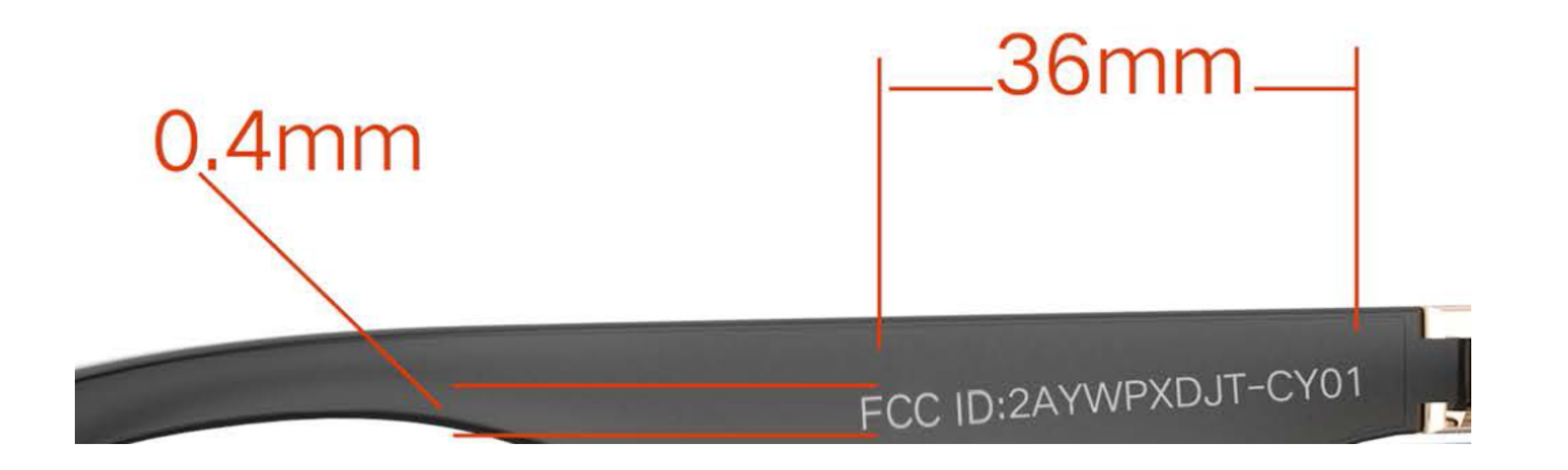

Label Location: Inside the left frame.